### **ETS**

\$Id: Doxyfile 2162 2020-02-26 14:16:09Z g2dpc \$

Generated by Doxygen 1.8.5

Thu Feb 27 2020 08:56:36

# **Contents**

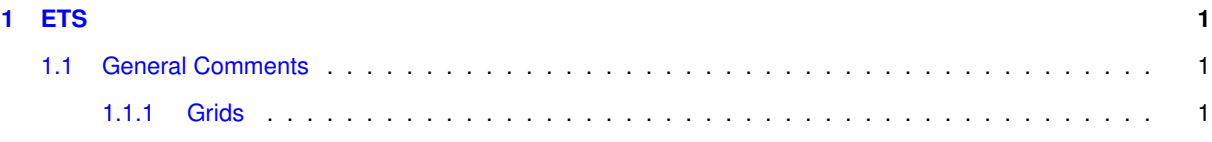

### <span id="page-4-0"></span>**Chapter 1**

## **ETS**

This is where the ETS documentation should be supplied

#### **Author**

ITM-IMP3, WPCD-ETS

The ETS is a wonderful code.

### <span id="page-4-1"></span>**1.1 General Comments**

#### <span id="page-4-2"></span>**1.1.1 Grids**

ETS uses two types of grids for the toroidal flux coordinate, not normalized  $\rho$  and normalized x, which are defined as:

$$
\rho = \sqrt{\frac{\Phi}{\pi B_0}} \; [\mathsf{m}];
$$

Φ [Wb] is the toroidal flux and *B*<sup>0</sup> [T] is the magnetic field measured at the characteristic major radius of the device  $R_0$  [m];

 $x = \frac{\rho}{\rho}$  $\frac{\rho}{\rho_b}$   $[-]$ , where  $\rho_b$  is the coordinate of plasma magnetic boundary.

$$
\frac{\partial}{\partial \rho} = \frac{\partial}{\partial x} \frac{\partial x}{\partial \rho} = \frac{1}{\rho_b} \frac{\partial}{\partial x}
$$

All interfaces between different modules and subroutines use  $\rho$  as the primary coordinate, internally, transport equations are solved using *x*coordinate.